いちはら♡子育て応援アプリの

デジタル予診票利用方法

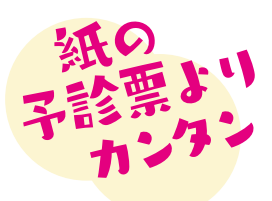

デジタル予診票をご利用ください

市原市では、デジタル予診票を推奨しています。デジタル予診票対応医療機関で予防接種を する場合は、アプリを登録しデジタル予診票をご利用ください。

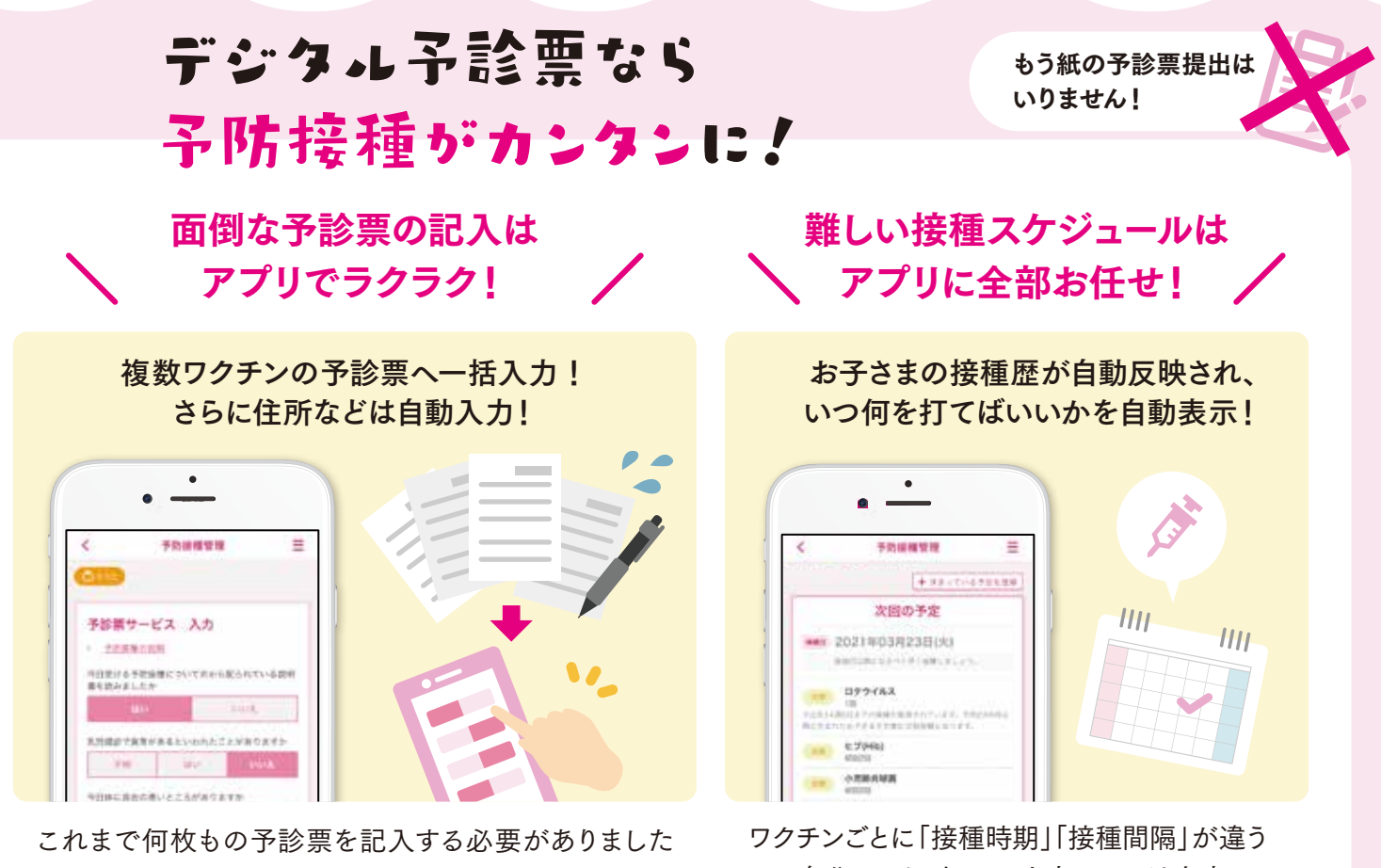

が、デジタル予診票なら一括入力&自動入力でとっても カンタンに♪

ので自分でスケジュールを立てるのは大変… でもアプリを使えば全自動でとってもカンタン♪

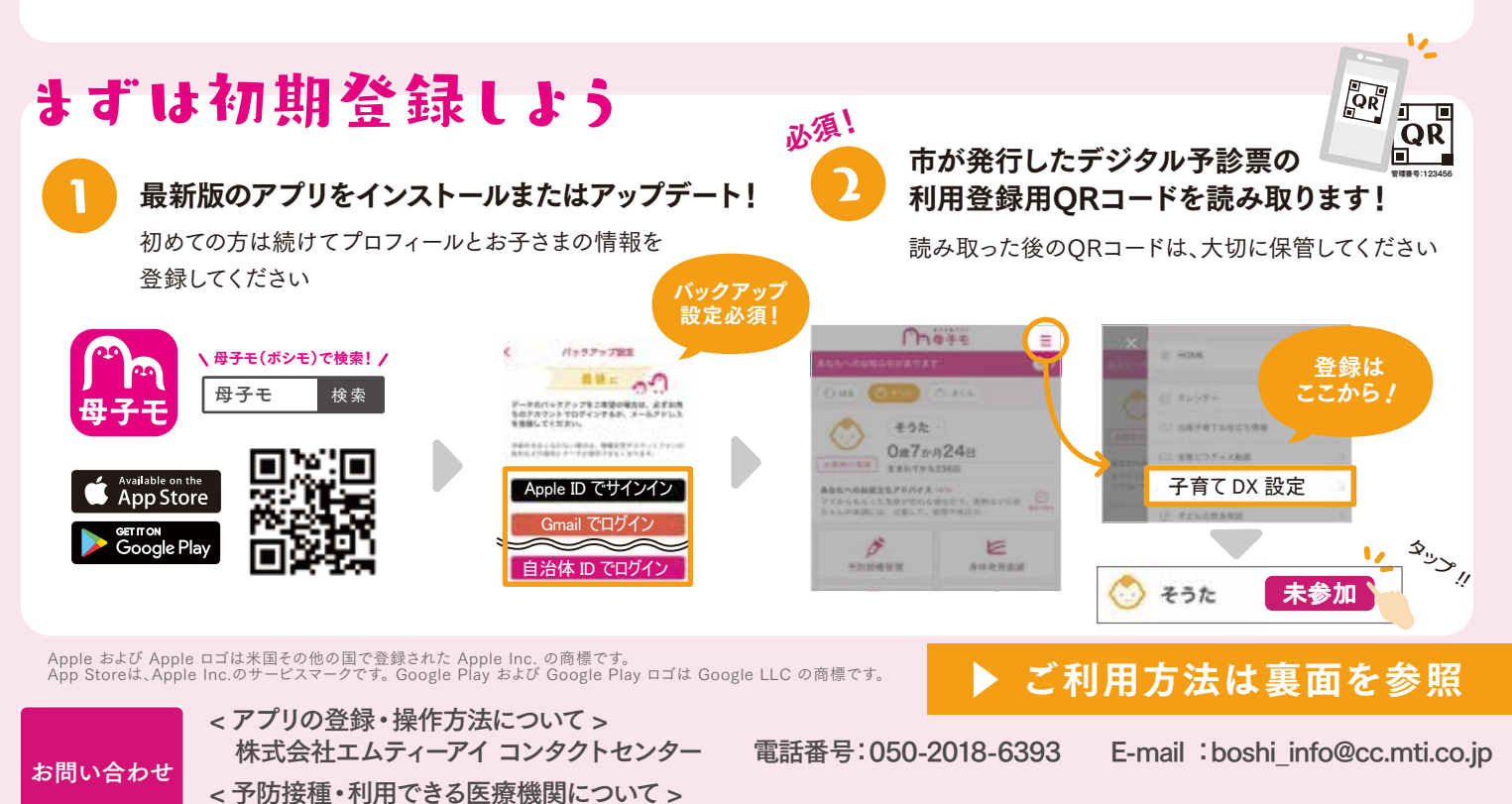

市原市保健センター 電話番号:0436-23-1187 受付時間:平日 8:30 ~ 17:15(土日祝祭日は除く)

## デジタル予診票を利用しよう

## まずはHOME画面の「予防接種管理」をタップ

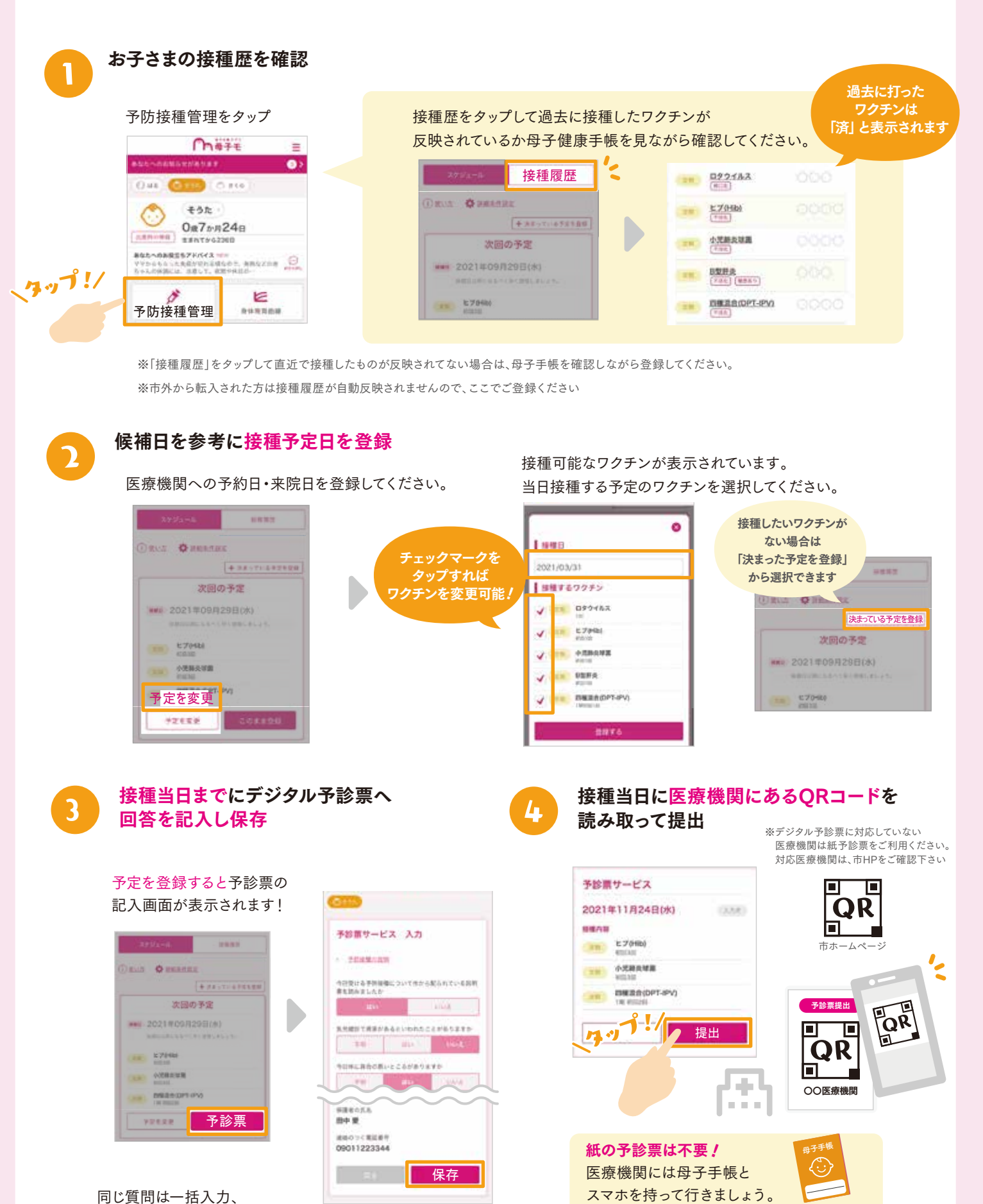

※委任状が必要な場合は、紙の予診票を利用ください

氏名・住所など基本情報は自動入力されます。